Управление по образованию Администрации Городского округа Балашиха Московской области

> Муниципальное бюджетное учреждение дополнительного образования Астрономическая школа «Вега»

Рассмотрено и рекомендовано педагогическим советом «\_\_\_» \_\_\_\_\_\_\_\_\_\_\_\_\_ 20 \_\_\_ г.

«Утверждаю» Директор МБУ ДО АШ «Вега» Татарников М.П. \_\_\_\_\_\_\_\_\_\_\_\_\_\_  $\xleftarrow{\kappa} \xrightarrow{\qquad}$  20\_\_\_ г.

# Дополнительная общеразвивающая программа технической направленности **«Фотокружок»**

(стартовый уровень)

Возраст обучающихся:11-15 лет Срок реализации:2 год

Составитель: педагог дополнительного образования  **Богданова Галина Григорьевна**

> г. Балашиха 2016 год

#### **ПОЯСНИТЕЛЬНАЯ ЗАПИСКА**

Искусство фотографии, зародившееся более полутора веков назад, в наши дни получило новый толчок в развитии благодаря цифровым технологиям. Цифровые фотокамеры (ЦФК) применяются все шире и шире как профессионалами, так и любителями. ЦФК сочетают в себе и старые возможности пленочной фотографии, и последние достижения науки в искусстве фотографии. С появлением относительно недорогих цифровых фотоаппаратов, быстрых компьютеров и доступных программ для редактирования изображений каждый может создавать прекрасные фотографии, посылать их по электронной почте, создавать великолепные отпечатки, и делать многое другое, недоступное ранее даже профессиональным фотографам.

В кружок принимаются дети в возрасте 11-15 лет, желающие научиться самостоятельно, пользоваться современной фототехникой. Фотокружок прививает учащихся любовь к технике, развивает наблюдательность, способствует эстетическому воспитанию. Настоящая программа рассчитана на 2 года обучения (1 год обучения - 144 часа, 2 год обучения – 216 часов) и является начальной ступенью овладения комплексом минимума знаний и практических навыков, последующих для последующей самостоятельной работы. Работа кружка проводится в течение первого года по 4 часа в неделю, в течение второго года по 6 часов в неделю.

Основным методом работы кружка должен быть практический и наглядный показ принадлежностей, приспособлений, аппаратуры и наглядный пособий и приемов практической работы.

При выполнении работ следует максимально использовать личную инициативу детей, с тем, чтобы поощрять творческую мысль, самостоятельные поиски интересных и современных тем.

Специфика кружка позволяет развивать такие черты характера, как усидчивость, собранность, целеустремленность, коммуникабельность. Ребенок тренируется в решении проблемных ситуаций, идет становление его характера. Особенно это заметно на застенчивых детях. Занятие фотографией помогает им обрести уверенность, почувствовать свою ценность, найти свое место. Этот процесс можно назвать творчеством с большой буквы, где ребенок реализует свою потребность в развитии.

С этой целью целесообразно проводить походы и экскурсии на природу, прогулки по городу, где фото репортажная съемка не только расширит кругозор, представление о нашей действительности, но и позволит из всей массы впечатлений отбирать самое главное, достойное быть запечатленным на снимках.

Общественно-полезная работа членов кружка проводится на протяжении всей деятельности кружка.

**Целью программы** является формирование целостного представления о цифровой фотографии, создание собственных информационных ресурсов, позволяющих сохранить для себя и других красоту окружающего мира.

#### Основные **задачи программы**:

#### *обучающие:*

 ознакомление с основными понятиями и определениями, принятыми в цифровой фотографии;

овладение основными приемами эффективного использования ЦФК;

 обучение основам цифровой обработки фотографий с использованием современного программного обеспечения,

повышение уровня мастерства обучающихся,

#### *воспитательные*

формирование у детей устойчивого интереса к занятию фотографией,

- формирование у воспитанников художественного вкуса и творческих способностей, расширение кругозора,
- развитие чувства долга и ответственности за выполнение возложенных обязательств,
- воспитание терпения, воли, усидчивости, трудолюбия, аккуратности,
- укрепление дружбы между воспитанниками*,*
- подготовка обучающихся к выставкам и конкурсам;

#### *развивающие*

- развитие уверенности собранности, целеустремленности, коммуникабельности,
- развитие у детей умения самореализовываться.

Программа обучения рассчитана на учащихся, владеющих основными приемами работы в операционной среде Microsoft Windows.

Нормативный срок освоения программы –2 года.

# **ПЕРЕЧЕНЬ ЗНАНИЙ И УМЕНИЙ, ФОРМИРУЕМЫХ У ОБУЧАЕМЫХ**

#### **Учащиеся должны знать:**

- основы функционирования цифровых фотокамер;
- основные понятия и определения, принятые в цифровой фотографии;
- правила фотографирования объектов, находящиеся в движении;
- правила фотографирования со вспышкой;
- основные средства для работы с графической информацией.

#### **Учащиеся должны уметь:**

- фотографировать цифровой камерой;
- пользоваться основными настройками ЦФК;
- выполнять цифровую обработку графических изображений;
- подготовить цифровые фотографии к печати.

#### *Программа кружка составляет:*

- Комплектация коллектива кружка, сохранение его контингента до конца учебного года.
- Привлечение детей к занятию фотоискусством.

# **МЕТОДИЧЕСКОЕ ОБЕСПЕЧЕНИЕ ПРОГРАММЫ**

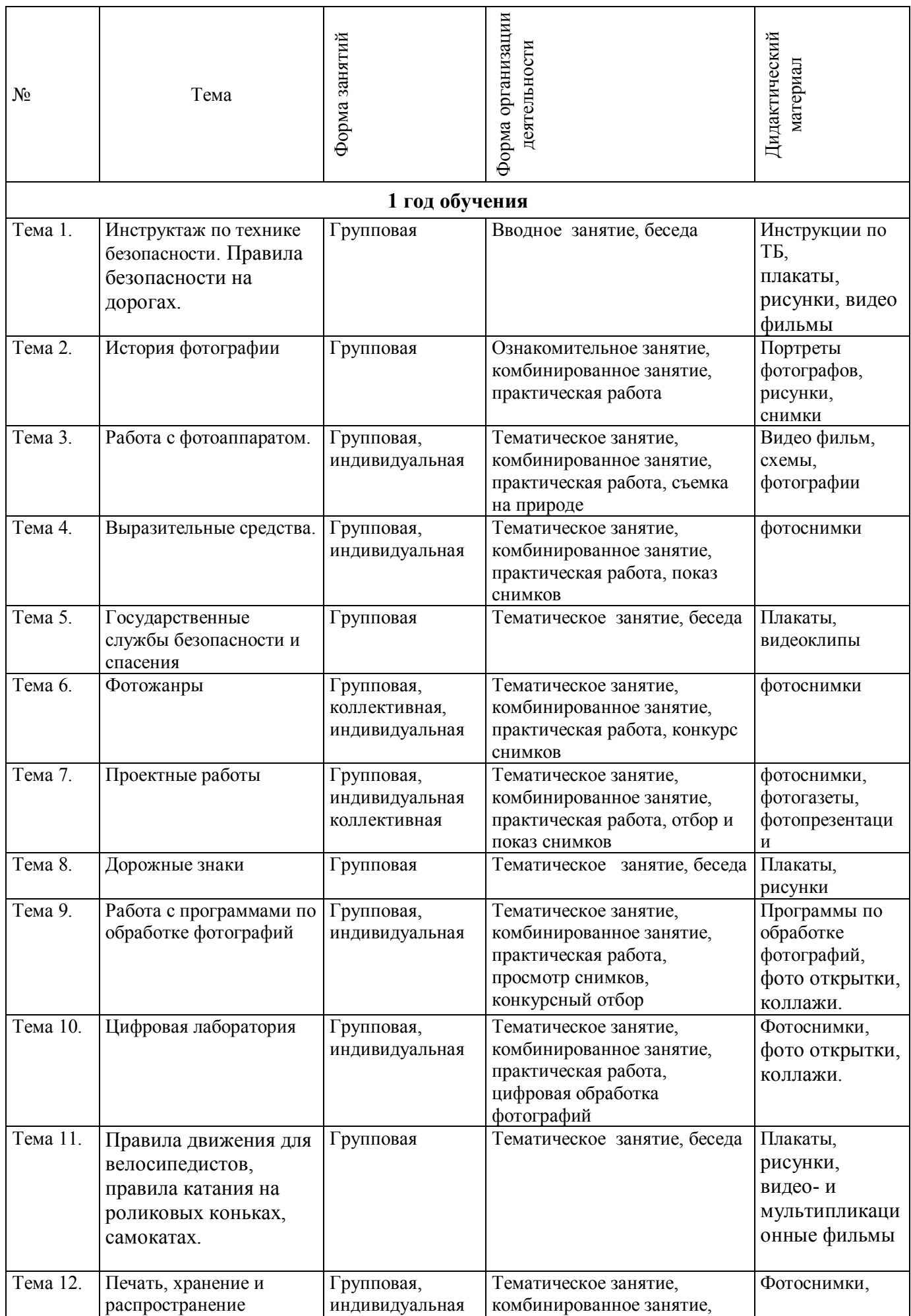

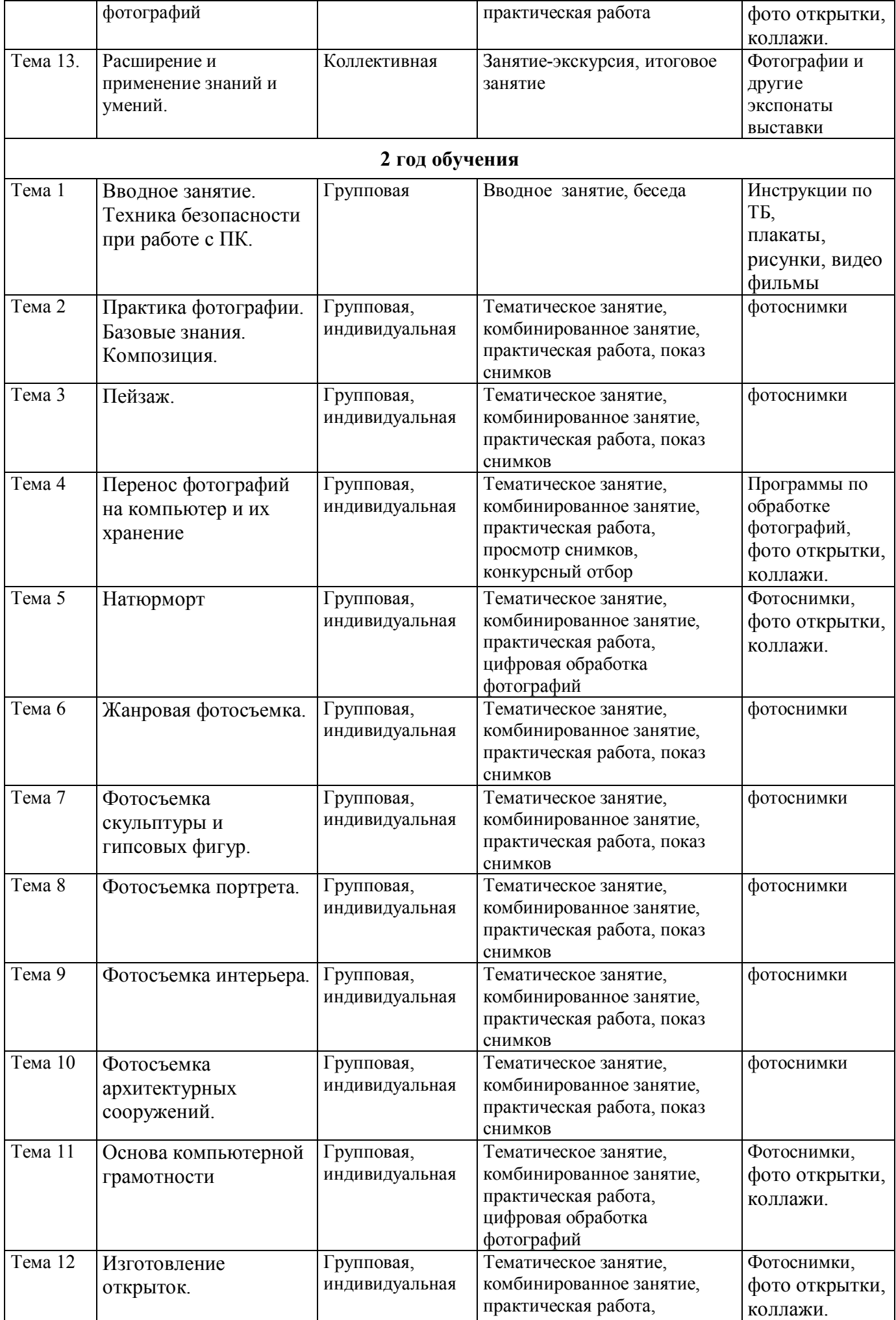

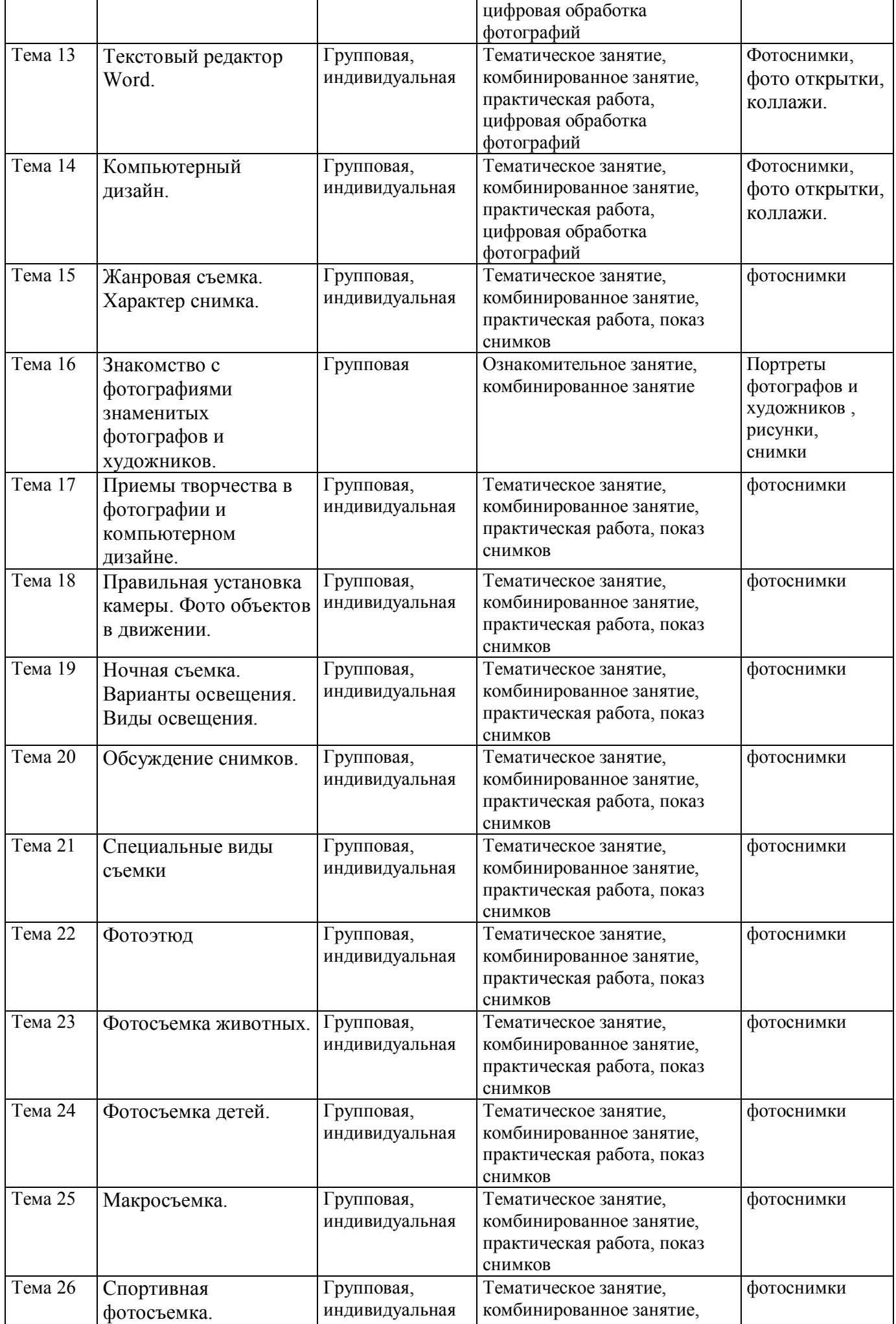

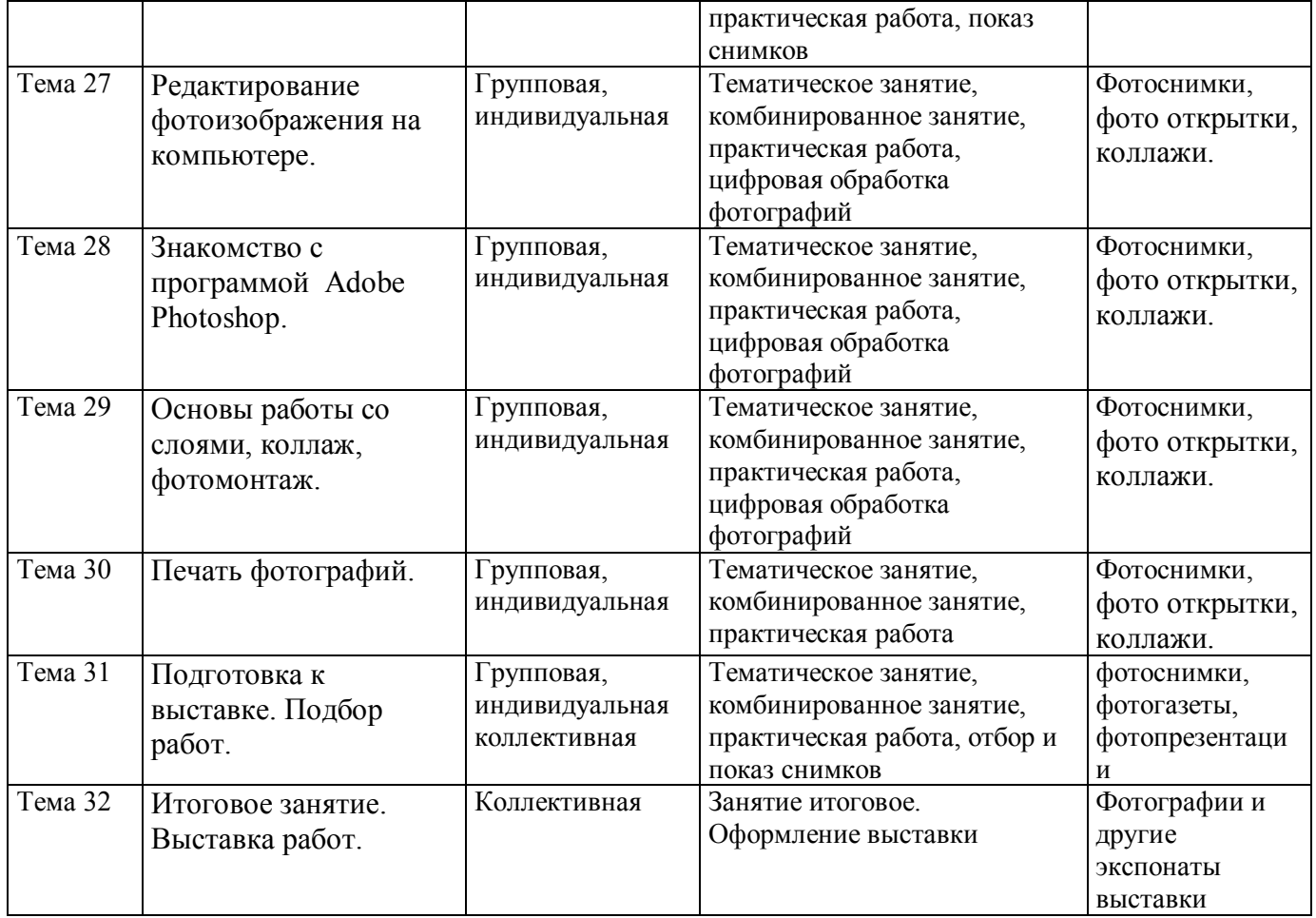

# **ФОРМЫ ПОДВЕДЕНИЯ ИТОГОВ**

В качестве форм подведения итогов по программе используются:

- ФОТО-викторины,
- ФОТО-конкурсы,
- отчетные просмотры законченных работ,
- участие в выставках различного уровня.

## **МАТЕРИАЛЬНО- ТЕХНИЧЕСКОЕ ОСНАЩЕНИЕ ПРОГРАММЫ**

видео материалы, схемы, рисунки, плакаты, таблицы, программы по обработке фотографий, фотоаппараты пленочные (Смена, Зенит,Premier), фотопленка, диапроектор, слайды, диафильмы фотоаппараты цифровые (Kodak,Soni), видеокамера, компьютеры, картриджи (черные и цветные), фотобумага, диски, рамки для фотографий,

магнитные рамки для фотографий магнитная доска фотоальбомы, ватман, фломастеры, акварель, клей-карандаш,

# **Дидактический и демонстрационный материал:**

- образцы фотографий;
- иллюстрации;
- модель камеры-обскуры;
- аналоговый фотоаппарат;
- карточки-тесты для проведения контроля знаний;
- карточки для индивидуальной работы.

## **Техническое оснащение:**

- компьютеры;
- цифровые фотоаппараты;
- фотопринтер;
- фотобумага;
- CD-диски.

# **ТЕМАТИЧЕСКИЙ ПЛАН (1 год обучения)**

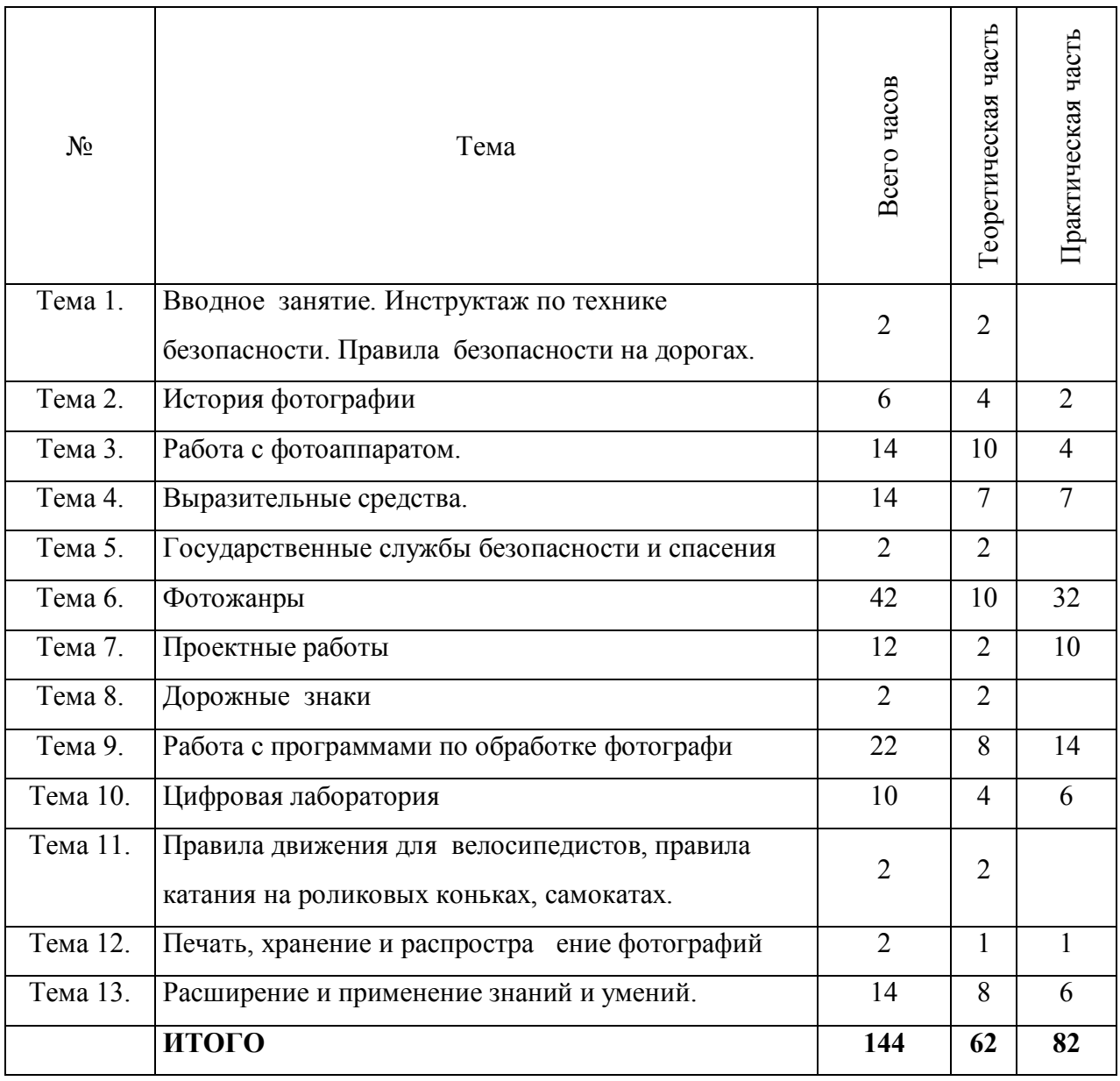

# **УЧЕБНО - ТЕМАТИЧЕСКИЙ ПЛАН (1 год обучения)**

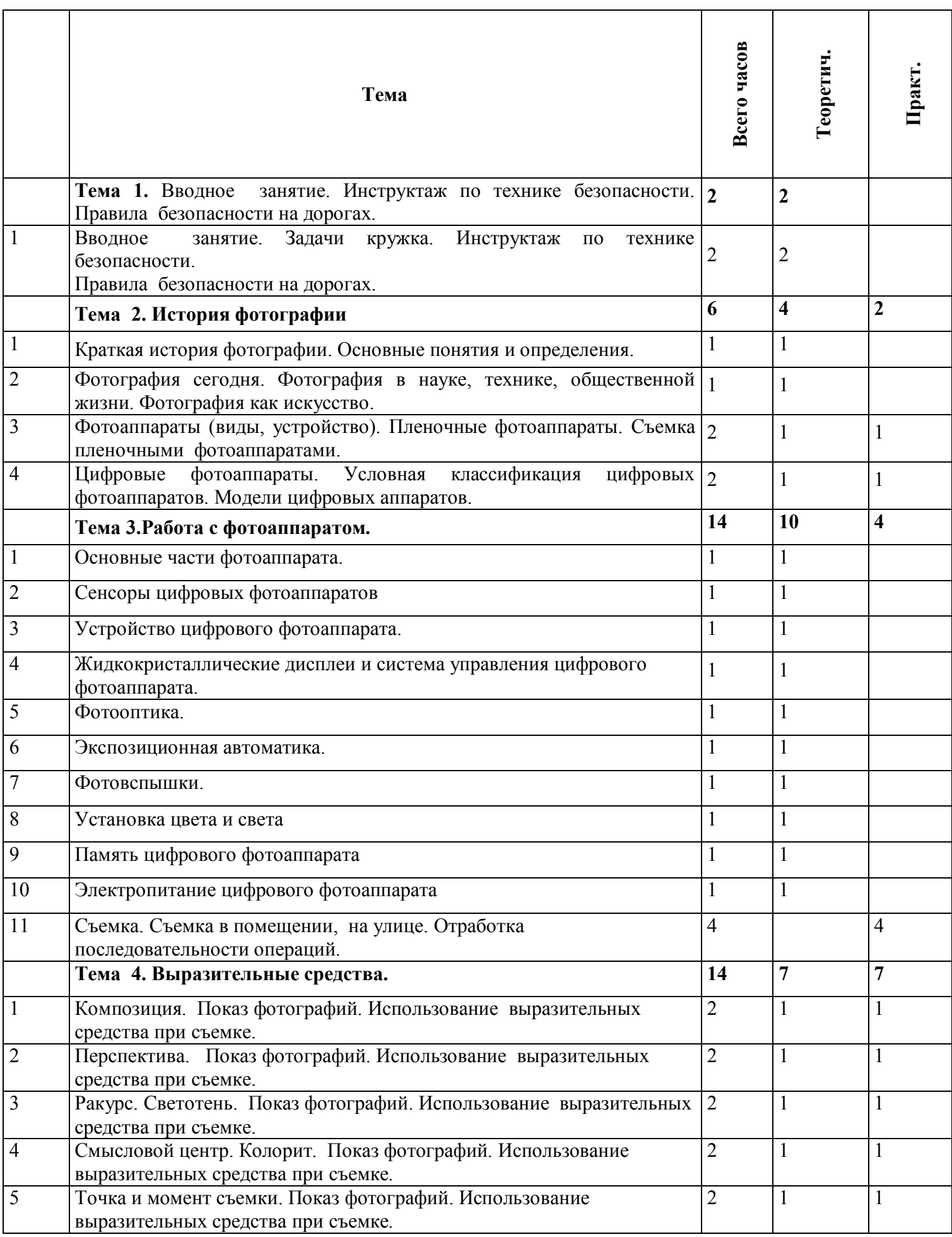

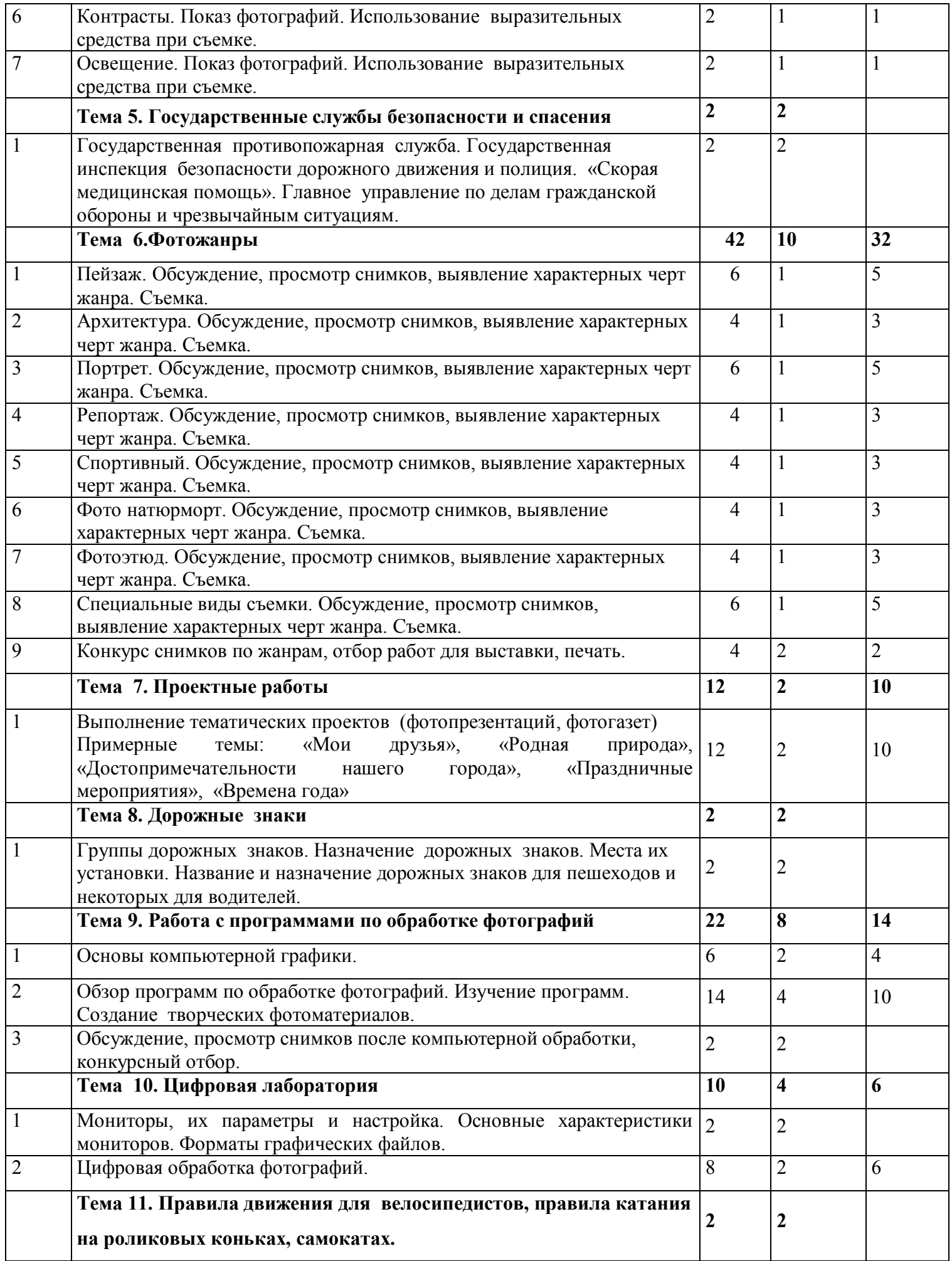

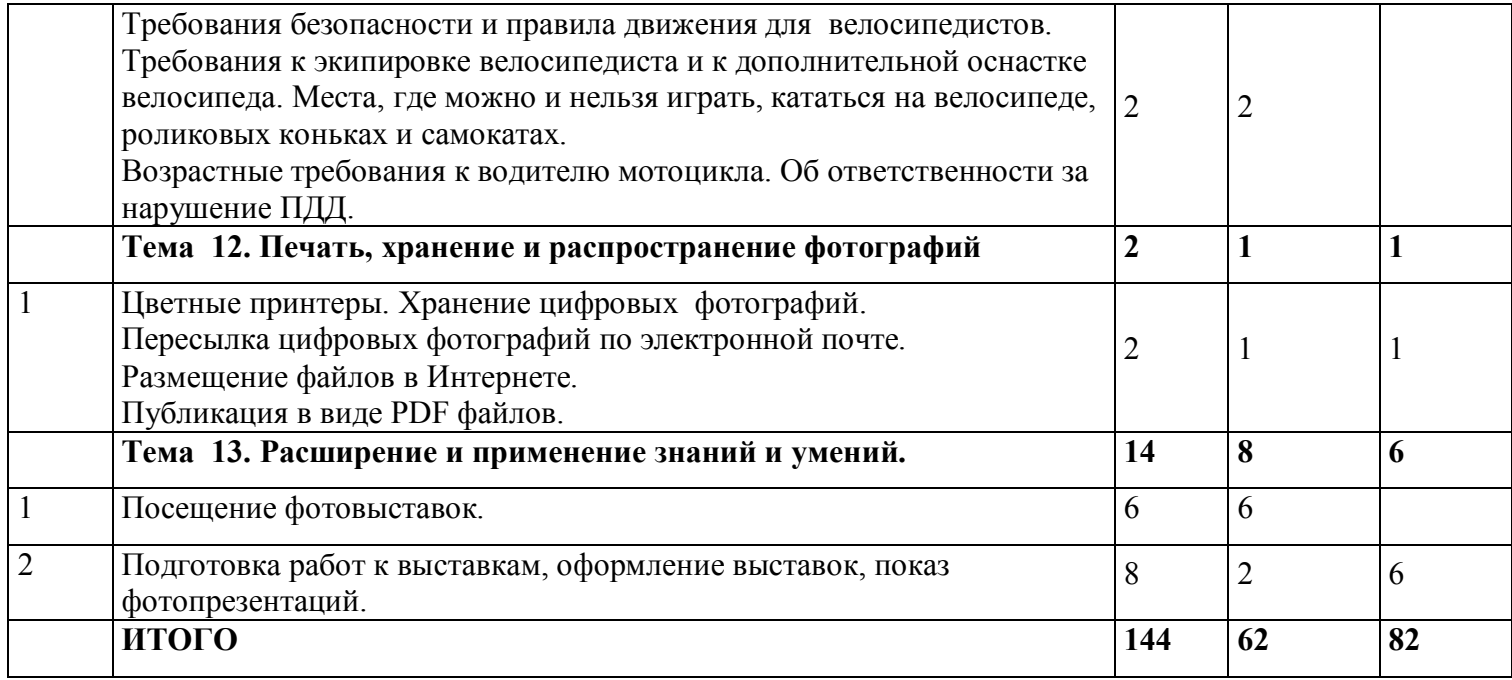

# **СОДЕРЖАНИЕ ПРОГРАММЫ (1 ГОД ОБУЧЕНИЯ)**

#### **Тема 1. Вводное занятие. Инструктаж по технике безопасности.**

#### **Правила безопасности на дорогах.**

Вводное занятие. Обзор программы. Задачи кружка.

Инструктаж по технике безопасности.

Правила безопасности на дорогах. Правила дорожного движения. ДТП – причины и последствия. Дорога - зона повышенной опасности. Дорога школьника в школу и обратно.

#### **Тема 2. История фотографии.**

Краткая история фотографии. Основные понятия и определения. Механизм получения изображения. Глубина цвета. Размер изображения.

Фотография сегодня. Фотография в науке, технике, общественной жизни. Фотография как искусство.

Фотоаппараты (виды, устройство). Пленочные фотоаппараты. Съемка пленочным фотоаппаратом.

Цифровые фотоаппараты. Условная классификация цифровых фотоаппаратов. Модели цифровых аппаратов. Устройства хранения информации, применяемые в цифровых камерах. Общие черты автономных источников тока Модели цифровых аппаратов.

Устройства хранения информации, применяемые в цифровых камерах. Флэш-память. Память на основе магнитных носителей информации

#### **Тема 3. Работа с фотоаппаратом.**

Основные части фотоаппарата. Как работает, что зачем нужно. Чем отличаются фотоаппараты.

Сенсоры цифровых фотоаппаратов

Устройство цифрового фотоаппарат.

Жидкокристаллические дисплеи и система управления цифрового фотоаппарата Фотооптика

Экспозиционная автоматика

Фотовспышки

Установка цвета и света

Память цифрового фотоаппарата

Электропитание цифрового фотоаппарата

Съемка. Съемка в помещении, на улице. Отработка последовательности операций.

#### **Тема 4.Выразительные средства.**

Композиция. Перспектива. Ракурс. Светотень. Смысловой центр. Колорит. Точка и момент съемки. Контрасты. Освещение.

Показ фотографий.

Использование выразительных средства при съемке.

#### **Тема 5. Дорожные знаки**

Группы дорожных знаков. Назначение дорожных знаков. Места их установки. Название и назначение дорожных знаков для пешеходов и некоторых для водителей.

#### **Тема 6.Фотожанры**

Пейзаж и архитектура. Портрет. Репортаж. Спортивный. Фото натюрморт. Фотоэтюд. Специальные виды съемки. Обсуждение, просмотр снимков, выявление характерных черт жанра.

Съемка, печать, конкурс снимков по жанрам, отбор работ для выставки.

## **Тема 7. Проектные работы**

Выполнение тематических проектов. Примерные темы: «Явления природы», «Родная природа», «Достопримечательности нашего города», «Праздничные мероприятия», «Времена года», «Цветы», «Города России», «Мое путешествие»

## **Тема 8. Государственные службы безопасности и спасения**

Государственная противопожарная служба. Государственная инспекция безопасности дорожного движения и полиция. «Скорая медицинская помощь». Главное управление по делам гражданской обороны и чрезвычайным ситуациям.

## **Тема 9. Работа с программами по обработке фотографий**

Основы компьютерной графики

Обзор программ по обработке фотографий. Изучение программ. Создание фото открыток, коллажей.

Обсуждение, просмотр снимков после компьютерной обработки, конкурсный отбор.

## **Тема10. Цифровая лаборатория**

Мониторы, их параметры и настройка. Основные характеристики мониторов. Форматы графических файлов.

Цифровая обработка фотографий.

## **Тема 11. Правила движения для велосипедистов, правила катания на роликовых коньках, самокатах.**

Требования безопасности и правила движения для велосипедистов. Требования к экипировке велосипедиста и к дополнительной оснастке велосипеда. Места, где можно и нельзя играть, кататься на велосипеде, роликовых коньках и самокатах.

Возрастные требования к водителю мотоцикла. Об ответственности за нарушение ПДД.

## **Тема12. Печать, хранение и распространение фотографий**

Цветные принтеры. Настройка системы. Хранение цифровых фотографий.

Пересылка цифровых фотографий по электронной почте.

Размещение файлов в Интернете.

Публикация в виде PDF файлов.

## **Тема 13. Расширение и применение знаний и умений.**

Посещение фотовыставок.

Подготовка работ к выставке, оформление выставки

# **ТЕМАТИЧЕСКИЙ ПЛАН (2 ГОД ОБУЧЕИЯ)**

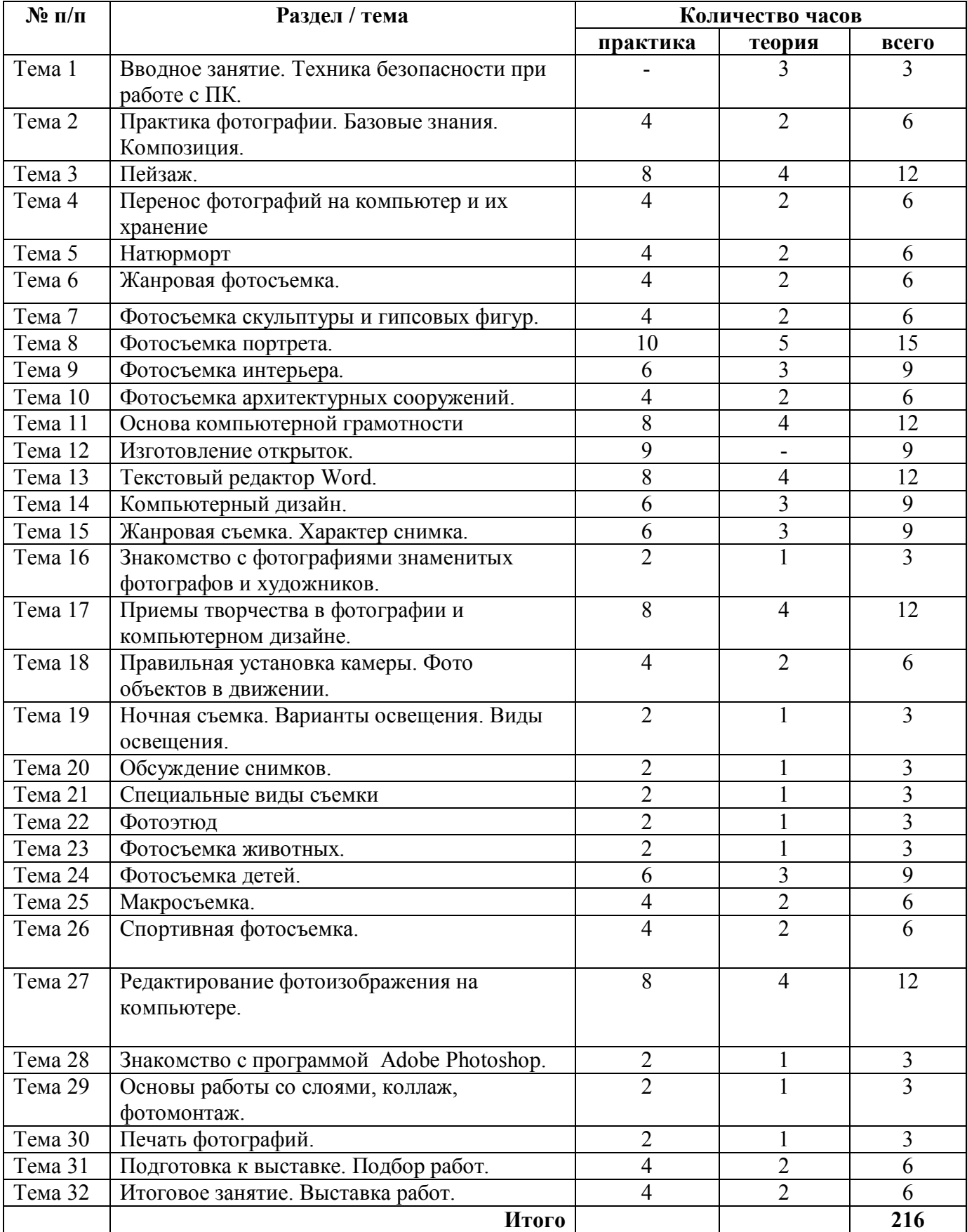

# **УЧЕБНО-ТЕМАТИЧЕСКИЙ ПЛАН (2 ГОД ОБУЧЕИЯ)**

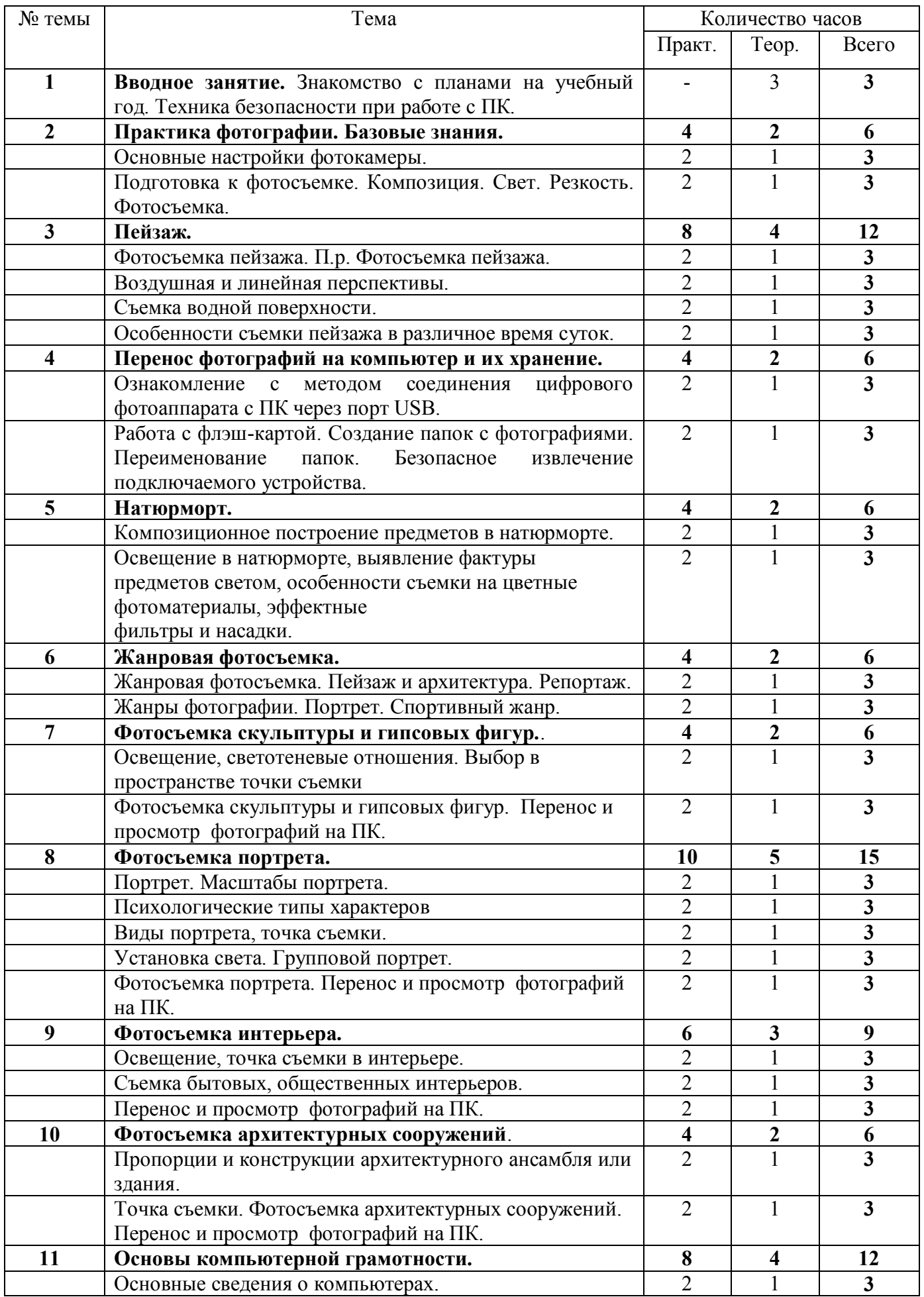

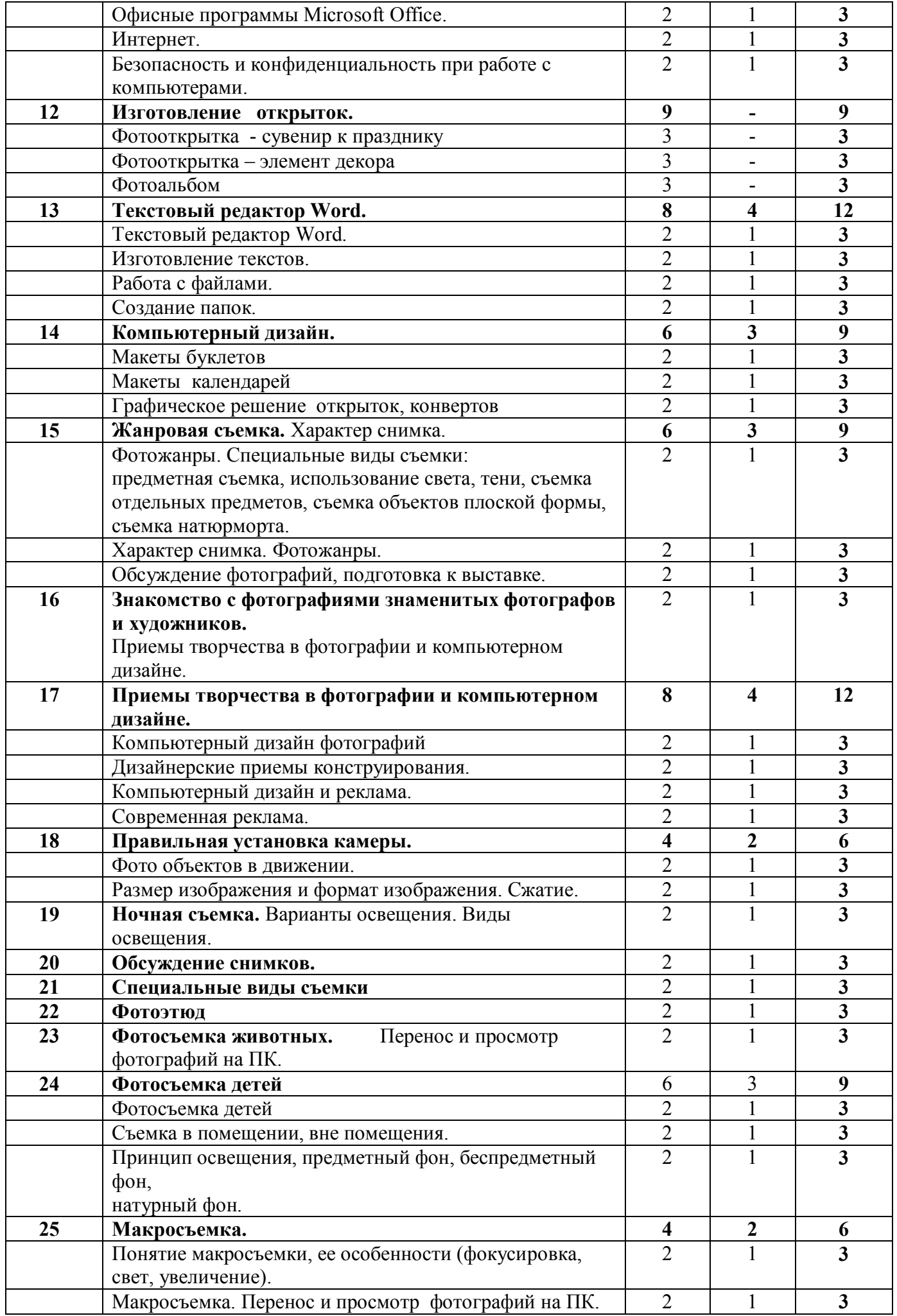

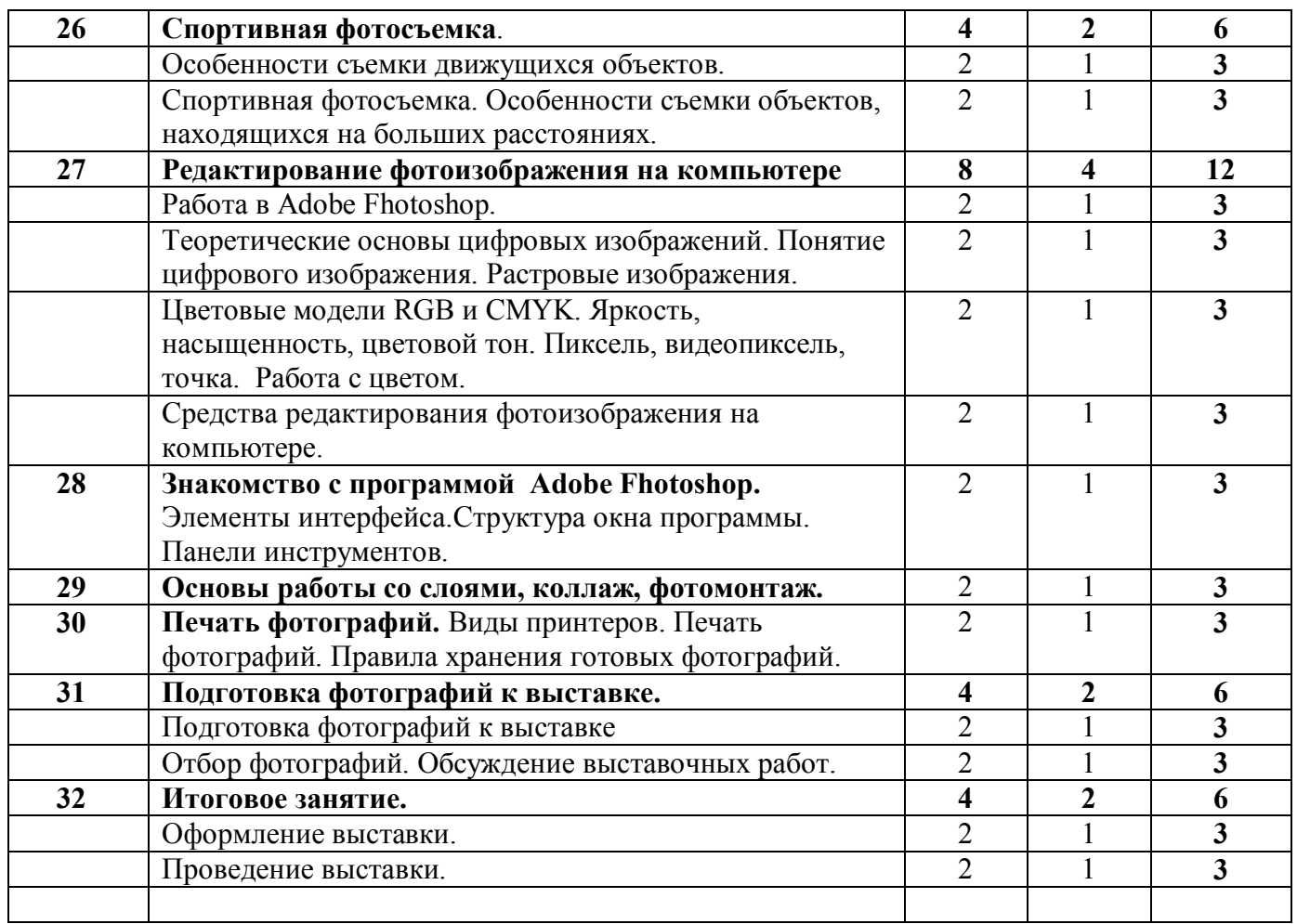

# **СОДЕРЖАНИЕ ПРОГРАММЫ (2 ГОД ОБУЧЕНИЯ)**

**1.Вводное занятие.** Знакомство с планами на учебный год. Техника безопасности при работе с ПК.

# **2.Практика фотографии. Базовые знания.**

Основные настройки фотокамеры. Подготовка к фотосъемке. Композиция. Свет. Резкость. П.р. Подготовка к фотосъемке. Фотосъемка.

**3.Пейзаж.** Фотосъемка пейзажа. Воздушная и линейная перспективы. Съемка водной поверхности. Особенности съемки пейзажа в различное время суток.

П.р. Фотосъемка пейзажа.

**4.Перенос фотографий на компьютер и их хранение.** Ознакомление с методом соединения цифрового фотоаппарата с ПК через порт USB. Работа с флэш-картой. Создание папок с фотографиями. Переименование папок. Безопасное извлечение подключаемого устройства. П.р. Перенос и просмотр фотографий на ПК. Создание и переименование папок с фотографиями. Безопасное извлечение подключаемого устройства.

**5.Натюрморт**. Композиционное построение предметов в натюрморте, освещение в

натюрморте, выявление фактуры предметов светом, особенности съемки на цветные фотоматериалы, эффектные

фильтры и насадки.

П.р. Съемка натюрморта.

**6.Жанровая фотосъемка.** Жанры фотографии.

Пейзаж и архитектура.Портрет. Репортаж.

Спортивный жанр.

**7.Фотосъемка скульптуры и гипсовых фигур.** Освещение, светотеневые отношения. Выбор в пространстве точки съемки.

П.р. Фотосъемка скульптуры и гипсовых фигур. Перенос и просмотр фотографий на ПК.

**8.Фотосъемка портрета.** Портрет. Психологические типы характеров. Виды портрета, точка съемки. Масштабы портрета Установка света. Групповой портрет.

П.р. Фотосъемка портрета. Перенос и просмотр фотографий на ПК.

**9.Фотосъемка интерьера.** Освещение, точка съемки в интерьере. Съемка бытовых, общественных интерьеров.

П.р. Фотосъемка интерьера. Перенос и просмотр фотографий на ПК.

**10.Фотосъемка архитектурных сооружений**. Пропорции и конструкции архитектурного ансамбля или здания. Точка съемки.

П.р. Фотосъемка архитектурных сооружений. Перенос и просмотр фотографий на ПК.

## **11.Основы компьютерной грамотности**

Основные сведения о компьютерах.

Офисные программы Microsoft Office. Интернет.

Безопасность и конфиденциальность при работе с компьютерами.

#### **12.Изготовление открыток**.

Открытки и календари – сувениры.Фотооткрытки и календари - элемент декора. Фотоальбомы **13.Текстовый редактор Word**. Изготовление текстов. Работа с файлами. Создание папок.

#### **14.Компьютерный дизайн.**

Компьютерный дизайн. Макеты буклетов, календарей

Графическое решение открыток, конвертов

**15. Жанровая съемка.** Характер снимка. Фотожанры. Жанр фотонатюрморта. Фотоэтюд. Специальные виды съемки:

предметная съемка, использование света, тени, съемка отдельных предметов, съемка объектов плоской формы, съемка натюрморта.

Обсуждение фотографий, подготовка к выставке.

**16.Знакомство с фотографиями знаменитых фотографов и художников.**

Приемы творчества в фотографии и компьютерном дизайне.

**17.Приемы творчества в фотографии и компьютерном дизайне.** Дизайнерские приемы конструирования. Компьютерный дизайн и реклама. Современная реклама.

**18.Правильная установка камеры.** Фото объектов в движении.

Размер изображения и формат изображения. Сжатие.

**19.Ночная съемка.** Варианты освещения. Виды освещения.

**20. Обсуждение снимков.**

**21. Специальные виды съемки**

**22. Фотоэтюд**

## **23. Фотосъемка животных.**

Фотосъемка животных. Перенос и просмотр фотографий на ПК.

**24.Фотосъемка детей**. Съемка в помещении, вне помещения. Принцип освещения, предметный фон, беспредметный фон, натурный фон.

Фотосъемка детей. Перенос и просмотр фотографий на ПК.

**25.Макросъемка.** Понятие макросъемки, ее особенности (фокусировка, свет, увеличение).

П.р. Макросъемка. Перенос и просмотр фотографий на ПК.

**26.Спортивная фотосъемка.** Особенности съемки движущихся объектов, объектов,

находящихся на больших расстояниях.

П.р. Спортивная фотосъемка. Перенос и просмотр фотографий на ПК.

## **27.Редактирование фотоизображения на ПК.**

Работа в Adobe Fhotoshop.

Теоретические основы цифровых изображений.

Понятие цифрового изображения. Растровые изображения. Цветовые модели RGB и CMYK. Яркость, насыщенность, цветовой тон. Пиксель, видеопиксель, точка. Работа с цветом.

Средства редактирования фотоизображения на компьютере.

## **28.Знакомство с программой Adobe Photoshop.**

Элементы интерфейса Adobe Photoshop. Структура окна программы. Панели инструментов. Знакомство с палитрами. Основы обработки изображений. Выделение фрагментов

изображения. Рисование и раскрашивание. Основные операции с документами.

П.р. Изучение панели инструментов. Выполнение упражнений на апробирование

каждого инструмента панели.

#### **29.Основы работы со слоями, коллаж, фотомонтаж.**

Послойная организация изображения. Понятие слоя. Управление слоями. Создание многослойного изображения. Коллаж.

П.р. Создание фотомонтажа с собственным фото. Создание поздравительной открытки.

Основы работы с текстом. Работа с текстом. Ввод, редактирование, форматирование символов и абзацев. Изменение настроек текста. Преобразование текста в фигуру.

Горящая и ледяная надписи. Различные эффекты.

П.р. Работа с текстом. Размещение художественного текста на фотографии.

#### **30.Печать фотографий.**

Виды принтеров. Печать фотографий. Правила хранения готовых фотографий. П.р. Печать фотографий.

**31.Подготовка фотографий к выставке.** Отбор фотографий. Обсуждение выставочных работ. **32. Итоговое занятие**. Оформление выставки. Проведение выставки.

# **ЛИТЕРАТУРА**

1. Практический курс. Adobe Photoshop 4.0. – Пер. с англ. – М.:КУбК-а, 1997 – 288 с.

2. Роберт Томсон. Макросъемка. Практическое руководство для фотографов. – М.: Артродник, 2006 – 159 с.

3. Ядловский А.Н. Цифровое фото. Полный курс. — М: ACT: Мн.: Харвест, 2005 – 304 с.

4. Надеждина В. Учимся цифровой фотографии. 100 самых важных правил. «Харвест» Минск 2008 г.

5. Дебес Н. Полный курс цифровой фотографии. «НТ Пресс» М. 2007 г.

6. Ссылка на сайт [www.elektivphotoshop.narod.ru.](http://www.elektivphotoshop.narod.ru/)

7. Ссылка на сайт www.shool14k.narod.ru.

- 8. Ссылка на сайт www.positiv.kiev.4a.
- 9. Ссылка на сайт www.buy-books.ru.
- 10. Ссылка на сайт www.rusphoto1.narod.ru.
- 11. Ссылка на сайт www.art-gid.ru.
- 12. Ссылка на документ в Интернете iurmedia.u-education.ru.

#### **ЛИТЕРАТУРА ДЛЯ ОБУЧАЮЩИХСЯ**

- **1.** Розов Г. Как снимать: искусство фотографии. М.: АСТ. Астрель. Транзиткнига, 2006 415 с.
- **2.** Синтия Л. Барон, Дэниел Пек. Цифровая фотография для начинающих. Пер. с англ. М.: КУДИЦ-ОБРАЗ, 2003 – 256 с.